## Métodos Computacionais –Eletromagnetismo

Aula: Cálculo do campo magnético via integral numérica.

# Aula: Campo magnético - Objetivos

#### **Ao final desta aula, você deverá ser capaz de:**

1) Calcular numericamente <sup>o</sup> campo magnético <sup>a</sup> partir da Lei de Biot-Savard usandointegração numérica com <sup>a</sup> regra 1/3 de Simpson.

2) Plotar <sup>o</sup> campo magnético usando <sup>o</sup> comando **quiver()**.

Tarefa: Obter numericamente <sup>o</sup> campo magnético gerado pela corrente em um fio "finito"

$$
\vec{B}(\vec{\mathbf{r}}) = \int d\vec{B}
$$

com  $dB$  dado pela Lei de Biot-Savard.

<u>Tempo aproximado:</u> 30 min (lembrando que o *debug* é a maior parte disso!).

## Campo magnético: Lei de Biot-Savard

Exemplo: Campo Magnético produzido por uma corrente I na direção z.

$$
d\vec{B}(\vec{r},z') = \frac{\mu_0 I}{4\pi} \frac{d\vec{z'} \times \vec{d}(\vec{r},z')}{|\vec{d}(\vec{r},z')|^3}
$$

Em coordenadas cilíndricas: (Note que é tangente!).

$$
d\vec{B}(\vec{r},z') = \frac{\mu_0 I}{4\pi} \frac{\rho dz'}{(\rho^2 + (z - z')^2)^{3/2}} d\vec{r}
$$

onde <sup>z</sup>' é a posição do elemento de corrente

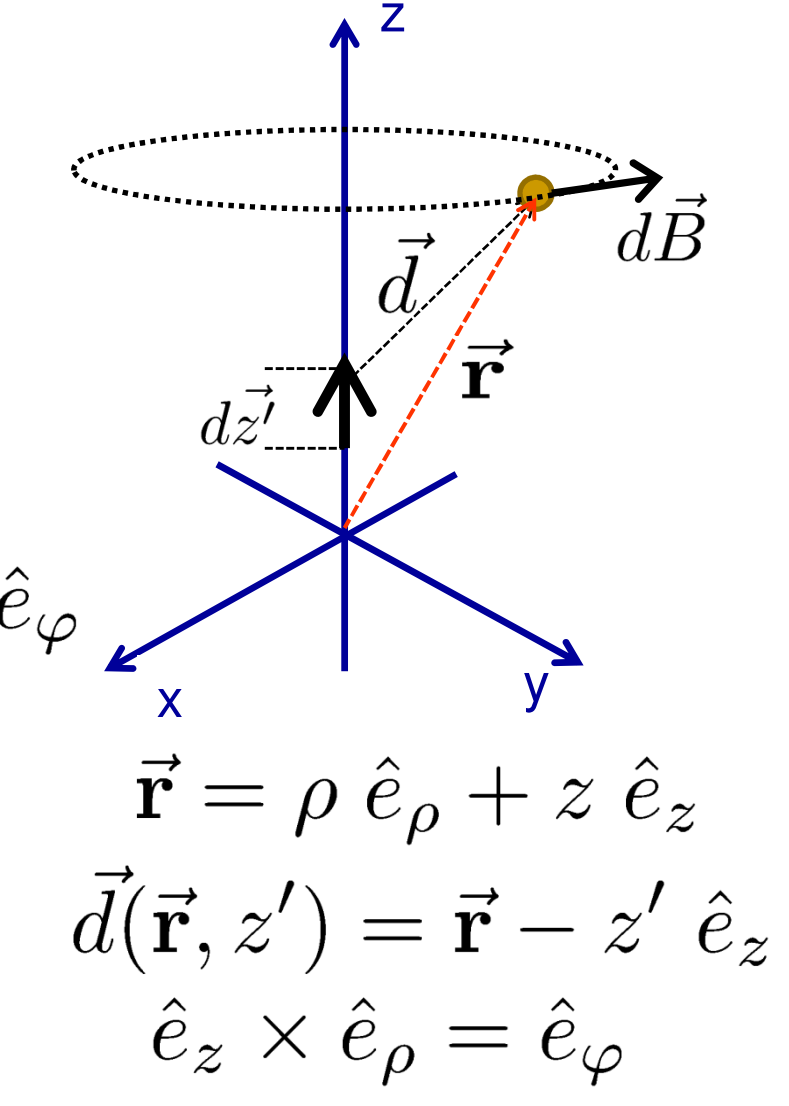

### Campo magnético: Lei de Biot-Savard

Campo Magnético produzido por uma corrente I na direção *z*.

Integrando em <sup>z</sup>', obtemos o módulo de B( **r**):

$$
B(\rho, z) = \frac{\mu_0 I}{4\pi} \int \frac{\rho \, dz'}{(\rho^2 + (z - z')^2)^{3/2}}
$$

(Por quê a magnitude não depende do ângulo?)

Numericamente: como calcular a integral?

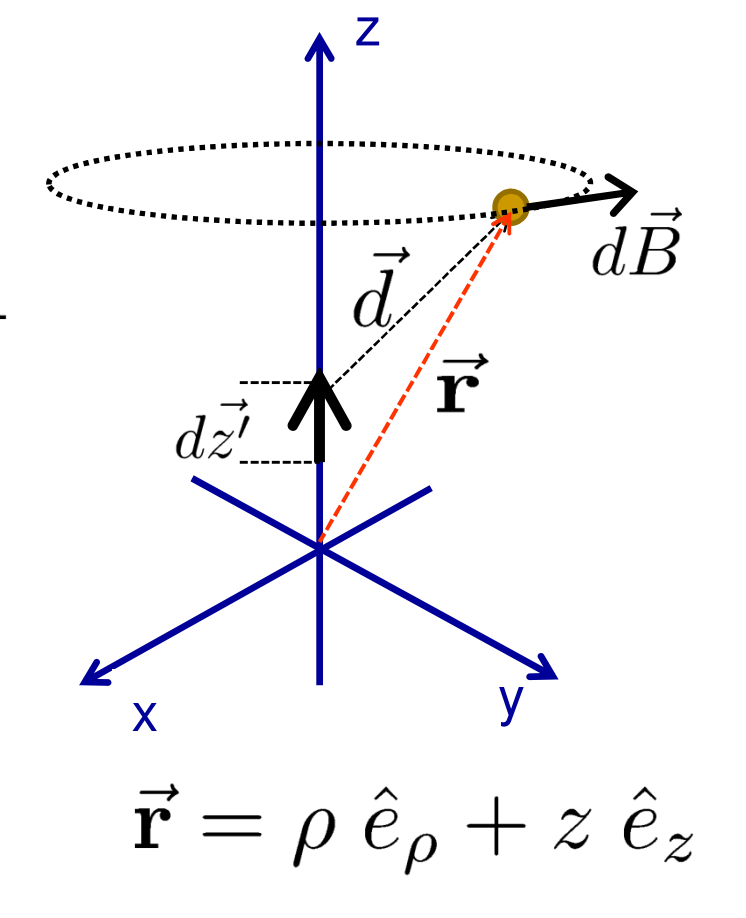

### Regra 1/3 de Simpson

Integral:

"Regra do trapézio": aproximação linear

$$
A_i \approx \frac{f(z_i) + f(z_{i+1})}{2} \Delta z
$$

Melhor: aproximação parabólica a cada 3 pontos:

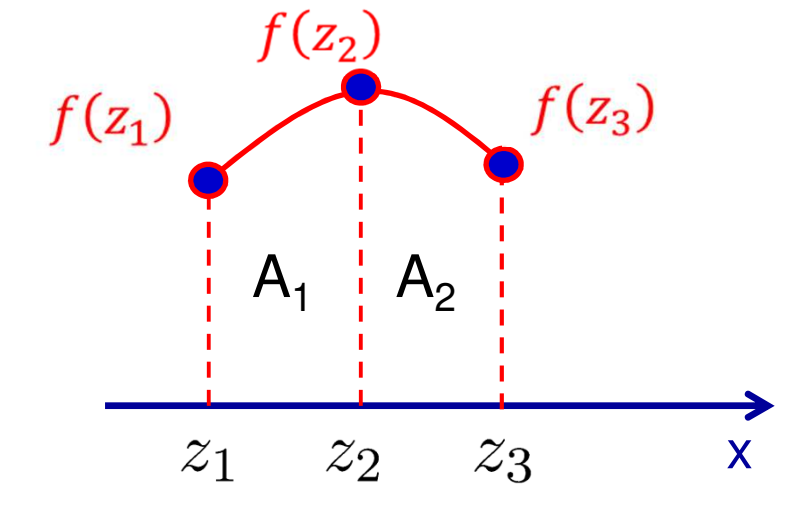

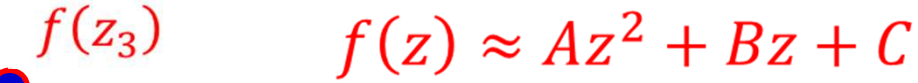

Nesse caso, teremos:

$$
A_i + A_{i+1} \approx \frac{f(z_i) + 4f(z_{i+1}) + f(z_{i+2})}{3} \Delta z
$$

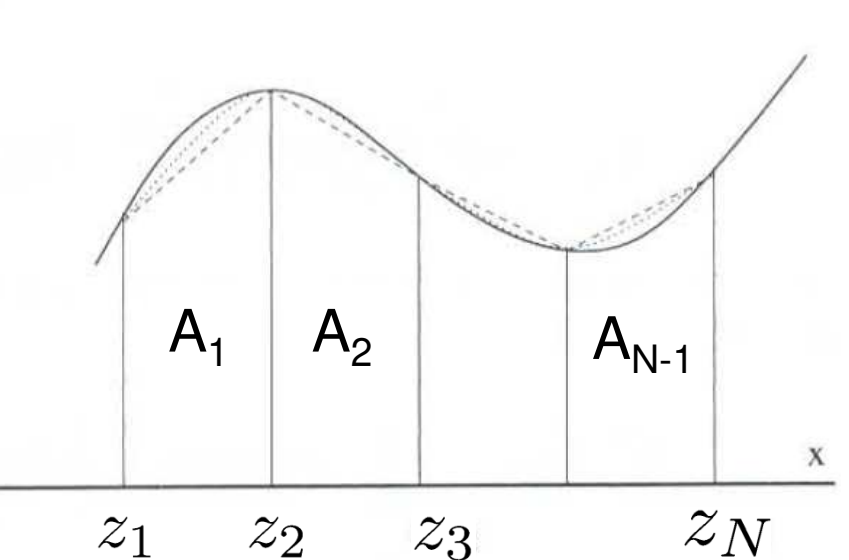

#### Regra 1/3 de Simpson: derivação

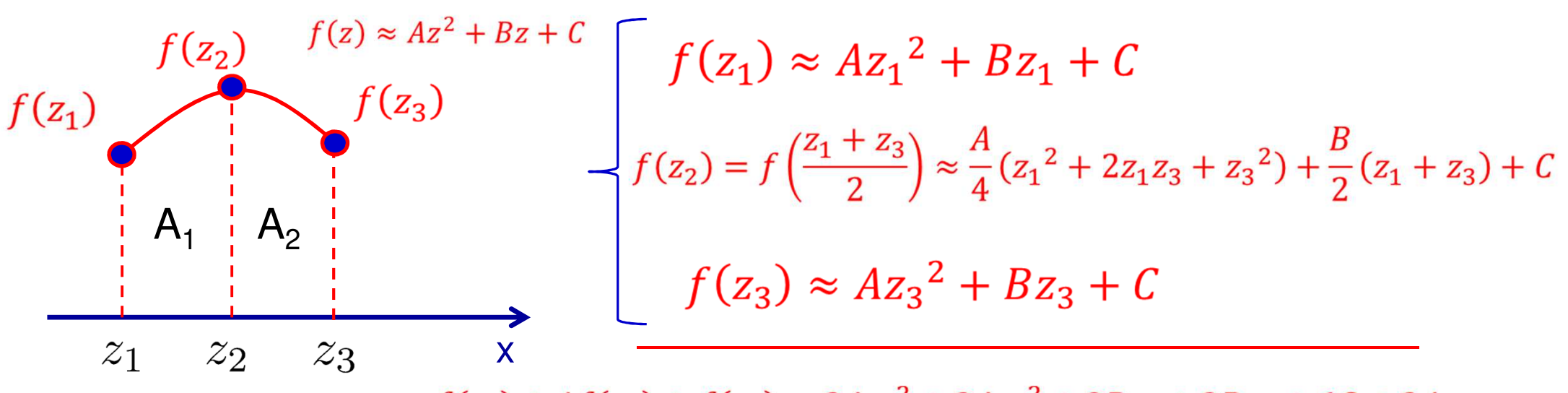

 $f(z_1) + 4f(z_2) + f(z_3) = 2Az_1^2 + 2Az_3^2 + 3Bz_1 + 3Bz_3 + 6C + 2Az_1z_3$ 

$$
A_1 + A_2 = \int_{z_1}^{z_3} f(z)dz \approx \frac{A}{3} (z_3^3 - z_1^3) + \frac{B}{2} (z_3^2 - z_1^2) + C (z_3 - z_1)
$$

$$
= \frac{\left(z_3 - z_1\right)}{6} \left[2A \left(z_3^2 + z_1^2 + z_1 z_3\right) + 3B (z_3 + z_1) + 6C\right]
$$

$$
A_1 + A_2 \approx \frac{f(z_1) + 4f(z_2) + f(z_3)}{3} \Delta z
$$

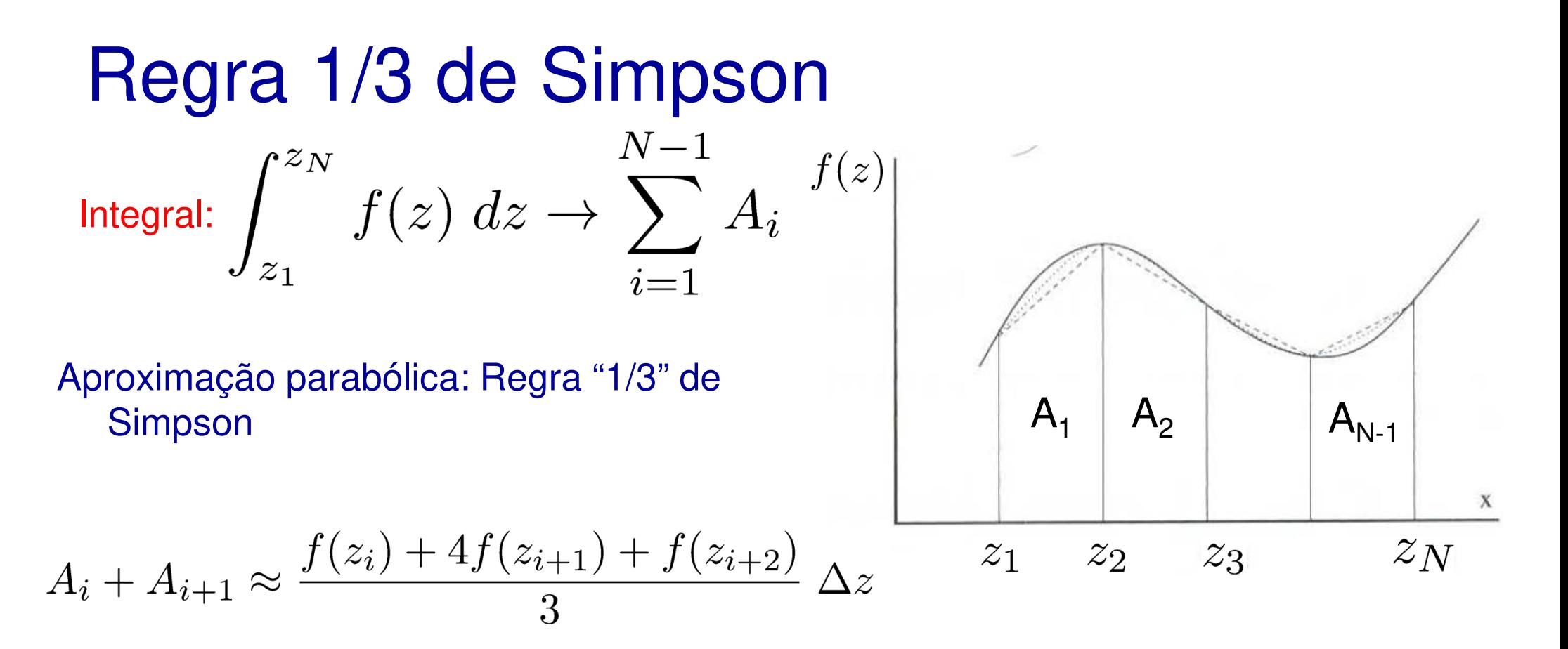

Somando, obtemos a aproximação:

 $\int_{z_1}^{z_N} f(z) dz \approx \frac{\Delta z}{3} [f(z_1) + 4f(z_2) + 2f(z_3) + 4f(z_4) \ldots + 2f(z_{N-2}) + 4f(z_{N-1}) + f(z_N)]$ 

# Aula: Campo magnético – Tarefa

Calcule o campo magnético B(ρ) no plano z=0 produzido por uma corrente I na direção z (use unidades em que  $\mu_0$ .I=1).

- Considere um "fio" de comprimento L
- Integre z' entre  $-L/2 \le z' \le L/2$  (por quê?) usando a regra 1/3 de Simpson (se quiser, compare com a regra do trapézio).
- Faça gráficos de B(ρ) vs <sup>ρ</sup> para cada L,∆z'.
- Varie L e ∆z' até obter convergência.

Responda (comentário no script):

- 1) Qual a direção do campo? Por quê?
- 2) O módulo do campo depende do ângulo? Por quê?

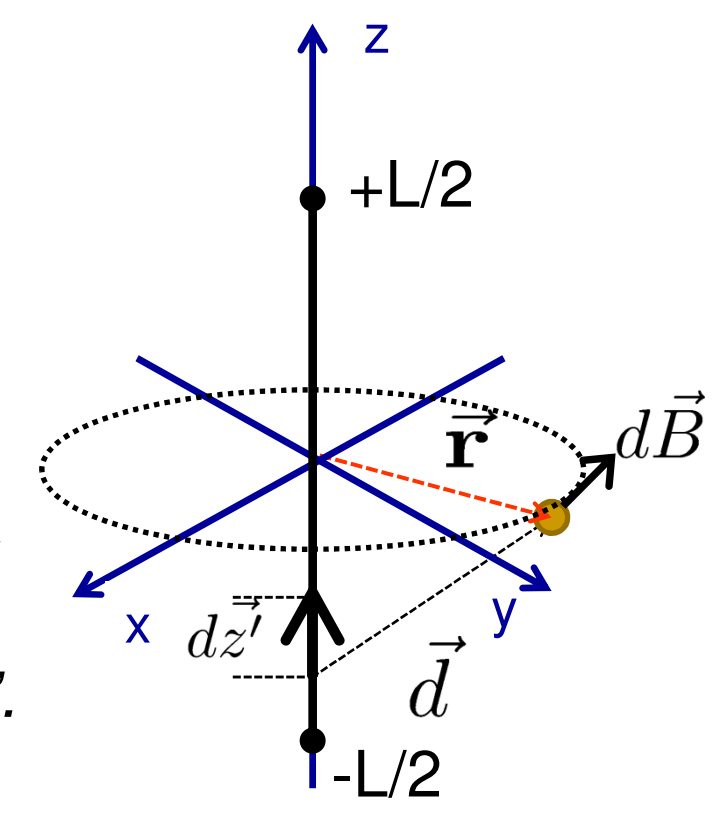

$$
\vec{\mathbf{r}}=\rho\;\hat{e}_{\rho}+z\;\hat{e}_{z}
$$

# Campo magnético – Tarefa - Debug

 $\mathcal{L}^{\text{max}}_{\text{max}}$ Debug: L=5 e L=10, diferentes ∆z'

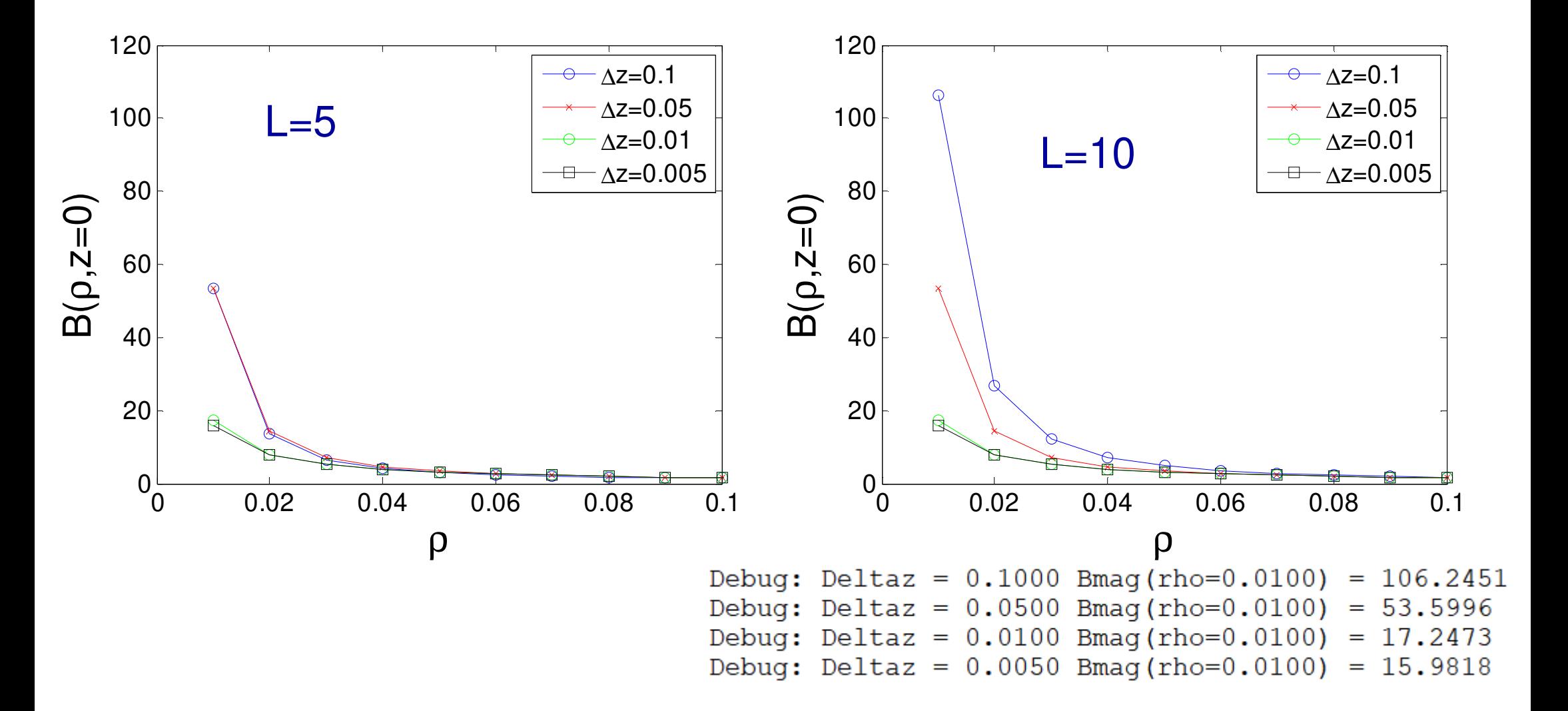

# Campo magnético – Tarefa - Dicas

■ *Campo vetorial em função de ρ (usando quiver(x,y,Bx',By',4);)* 

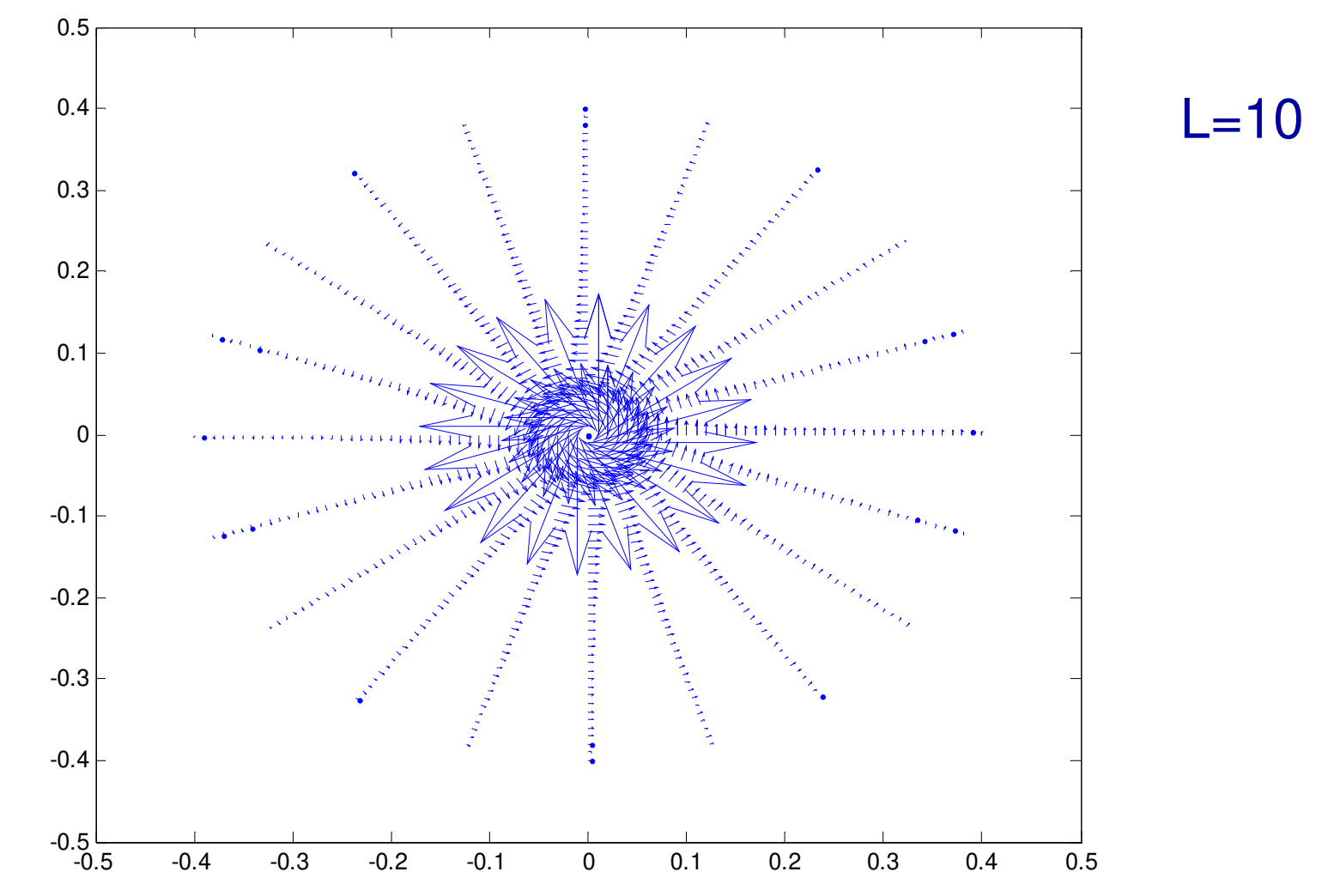